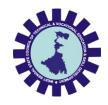

Syllabus of

Diploma in Computer Science & Engineering [CSE], Computer Science & Engineering [CST], Computer Software Technology [CSWT] & Information Technology [IT]

Part-III (6th Semester)

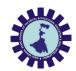

#### **Semester VI**

| Sl.             |                                         | 6 1 N           | a mul                                                                                               | Н | ours       |    | Total<br>contact | G 11:          |
|-----------------|-----------------------------------------|-----------------|----------------------------------------------------------------------------------------------------|---|------------|----|------------------|----------------|
| No              | Category                                | Code No.        | Course Title                                                                                        | L | r <u> </u> | P  | hrs/<br>week     | Credits        |
| 1.              | Program Elective<br>course-4            | COPE307/<br>*** | Program Elective-4 (any one) i) Data Sciences: Data Warehousing & Data Mining, ii) Cloud Computing. | 3 | 1          | 0  | 4                | 4              |
| 2.              | Humanities and Social<br>Science course | HS302           | Entrepreneurship and Start-ups                                                                      | 2 | 1          | 0  | 3                | 3              |
| 3.              | Open Elective-1                         | OE301/*<br>**   | Open Elective-1 (Anyone) i)Engineering Economics and Project Management                             | 3 | 0          | 0  | 3                | 3              |
| 4.              | Open Elective-2                         | OE302/***       | Open Elective-2 (any one) i) Machine Learning ii) Web Designing                                     | 3 | 0          | 0  | 3                | 3              |
| 5.              | Major Project                           | PR302           |                                                                                                    | 0 | 0          | 6  | 6                | 5^             |
| 6.              | Seminar                                 | SE302           | atal Cuadita                                                                                        | 1 | 0          | 0  | 1                | 1<br><b>19</b> |
| Total Credits 1 |                                         |                 |                                                                                                    |   |            | 19 |                  |                |

Total Credit Point = 82 (Sem 3,4,5,6)

<sup>\*\*\*</sup> Will be mentioned by the subject name. ^2 credit is carried forward from the  $V^{\text{th}}$  semester major project evaluation.

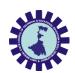

| Course Title: Data Warehousing & Data Mining      |                                                                                                    |  |  |  |  |
|---------------------------------------------------|----------------------------------------------------------------------------------------------------|--|--|--|--|
| Course Code COPC207                               |                                                                                                    |  |  |  |  |
| Number of Credits: 4 - L: 3,                      | T: 1, P: 0                                                                                                    |  |  |  |  |
| Prerequisites                                     | NIL                                                                                                    |  |  |  |  |
| Course Category                                   | PC                                                                                                    |  |  |  |  |
| Course code: CST                                  | Semester: Sixth                                                                                                    |  |  |  |  |
| Duration: 15 weeks                                | Maximum Marks: 100                                                                                                    |  |  |  |  |
| Teaching Scheme                                   | Examination Scheme                                                                                                    |  |  |  |  |
| Theory: 4 hrs./week Total Contact Hours: 60 Hours | Continuous Internal Assessment: 20 Marks<br>Attendance: 10 Marks<br>Viva/Presentation/Assignment/Quiz etc.: 10 Marks<br>End Semester Examination: 60 Marks |  |  |  |  |

#### Aim of the Course

This course will introduce the concepts of data ware house and data mining, which gives a complete description about the principles, used, architectures, applications, design and implementation of data mining and data ware housing concepts.

#### **Course Objectives**

To introduce the student to various data warehousing and data mining techniques. The course will cover all the issues of KDD process and will illustrate the whole process by examples of practical applications.

- ❖ To make the student capable of applying data mining techniques in real time applications.
- ❖ To make the student capable to compare and contrast different conceptions of data mining as evidenced in both research and application.
- ❖ Explain the role of finding associations in commercial market basket data.
- ❖ Identify and characterize sources of noise, redundancy, and outliers in presented data.
- ❖ To get an idea about the data that how it is going to be classified into clusters.

| Course Content:        |           |       |  |  |  |
|------------------------|-----------|-------|--|--|--|
| Contents (Theory)      | Hrs./Unit | Marks |  |  |  |
| UNIT 1: DATA WAREHOUSE | 15        | 14    |  |  |  |

- 1.1 What Is a Data Warehouse? The need for a Separate Data Warehouse.
- 1.2 Data Warehouse Models: Enterprise Warehouse, Data Mart and Virtual Warehouse;
- 1.3 Differences between Operational Database Systems and Data Warehouses, Data Warehouse Modeling: Data Cube, Conceptual Modeling of Data Warehouse.
- 1.4 Concept Hierarchies, Measures: Their Categorization and Computation.
- 1.5 OLAP Operations, Operations in the Multidimensional Data Model (OLEP).
- 1.6 Data Warehouse Design and Usage, From Online Analytical Processing to Multidimensional Data Mining. Data Warehouse Implementation.

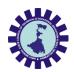

| UNIT 2: INTRODUCTION TO DATA MINING                                                                                                    | 10 | 12 |  |  |  |  |  |
|----------------------------------------------------------------------------------------------------|----|----|--|--|--|--|--|
| <ul> <li>2.1 What is Data Mining? Process of Knowledge Discovery.</li> <li>2.2 Types of Repositories, Data Mining Functionalities, Methods of presenting Derived Model.</li> <li>2.3 Data Mining Tasks, Data Mining Trends, Data Mining Issues.</li> </ul>                                                   |    |    |  |  |  |  |  |
| UNIT 3: ASSOCIATION AND CORRELATION ANALYSIS  8                                                                                                    |    |    |  |  |  |  |  |
| <ul><li>3.1 Basic Concepts, how does Association Rule Learning work?</li><li>3.2 The Apriori Algorithm: Basics</li><li>3.3 FP Growth Algorithm, Applications of Association Rule Learning.</li></ul>                                                                                                    |    |    |  |  |  |  |  |
| UNIT 4: CLUSTERING ALGORITHMS AND CLUSTER ANALYSIS 10                                                                                                    |    |    |  |  |  |  |  |
| <ul> <li>4.1 Unsupervised Learning basic idea.</li> <li>4.2 Clustering Algorithms: K-Means Clustering, K-Medoids clustering (PAM),</li> <li>Hierarchical Clustering, Graph-Based Clustering.</li> <li>4.3 Cluster Analysis basics, Cluster Evaluation</li> <li>4.4 Outlier Detection and Analysis</li> </ul> |    |    |  |  |  |  |  |
| UNIT 5: CLASSIFICATION 10 8                                                                                                    |    |    |  |  |  |  |  |
| <ul> <li>5.1 Supervised Learning: Classification, Issues regarding Classification, Types of Classifiers: Binary Classification, Multiclass Classification.</li> <li>5.2 Classification Approaches: Bayesian Classification-Naïve Bayes, Association based Classification, Rule-Based Classifier.</li> </ul>  |    |    |  |  |  |  |  |
| UNIT 6: WEB MINING 7 8                                                                                                    |    |    |  |  |  |  |  |
| <ul><li>6.1 Web Mining, Mining the web page layout structure.</li><li>6.2 Mining web link structure, mining multimedia data on the web.</li><li>6.3 Automatic classification of web documents and web usage mining.</li><li>6.4 Distributed Data Mining.</li></ul>                                           |    |    |  |  |  |  |  |
| Course outcomes                                                                                                    |    |    |  |  |  |  |  |

| Studen     | udent should be able to                                                                            |                        |  |  |  |
|------------|----------------------------------------------------------------------------------------------------|------------------------|--|--|--|
| Sl.<br>No. | Description                                                                                        | Bloom's Taxonomy Level |  |  |  |
| 1          | <b>Understand</b> the functionality of the various data mining and data warehousing component      | Knowledge, Understand  |  |  |  |
| 2          | <b>Appreciate</b> the strengths and limitations of various data mining and data warehousing models | Apply, Create          |  |  |  |
| 3          | <b>Explain</b> the analyzing techniques of various data                                            | Analyze                |  |  |  |
| 4          | <b>Describe</b> different methodologies used in data mining and data ware housing.                 | Analyze                |  |  |  |
| 5          | <b>Compare</b> different approaches of data warehousing and data mining with various technologies. | Evaluating             |  |  |  |

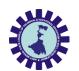

| Reference Books:                                      | Reference Books:                           |                                            |                                 |  |  |  |
|-------------------------------------------------------|--------------------------------------------|--------------------------------------------|---------------------------------|--|--|--|
| Name of Authors                                       | Title of the Book                          | Edition                                    | Name of the publisher           |  |  |  |
| Arun K Pujari                                         | Data Mining<br>Techniques                  | 3rd Edition                                | University Press                |  |  |  |
| David Hand, Heikki<br>Mannila, Padhraic<br>Smyth,     | Principles of Data<br>Mining               | 2012Reprint,<br>Eastern Economy<br>edition | PHI Learning Private<br>Limited |  |  |  |
| Jiawei Han and<br>Micheline Kamber                    | Data Mining-<br>Concepts and<br>Techniques | Second Edition                             | Kaufmann<br>Publishers          |  |  |  |
| Vikaram Pudi, P<br>Radha Krishna                      | Data Mining                                | 2009                                       | Oxford University<br>Press      |  |  |  |
| Pang-Ning Tan &<br>Michael Steinbach &<br>Vipin Kumar | Introduction to Data<br>Mining,            | 2 <sup>nd</sup> Edition                    | Pearson<br>Education            |  |  |  |

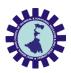

| Course Title : C                        | LOUD COMPUTING                                                                                                    |
|-----------------------------------------|----------------------------------------------------------------------------------------------------|
| Course Code                             | COPE307/2                                                                                                    |
| Number of Credits :4                    | 4 (L: 3, T: 1, P: 0)                                                                                                    |
| Prerequisites                           | Netwoking Concepts                                                                                                    |
| Course Category                         | PC                                                                                                    |
| Course code : CST                       | Semester : SIXTH                                                                                                    |
| Duration : 15 weeks                     | Maximum Marks : 100                                                                                                    |
| Teaching Scheme                         | Examination Scheme                                                                                                    |
| Theory : - 4 hrs/week                   | Continuous Internal Assessment : 20 Marks                                                                                                    |
| Lectures:-3hrs/week Tutorial: 1 hr/week | Attendance-10 Marks                                                                                                    |
| Total Contact Hours:60 Hours            | Viva/Presentation/Assignment /Quiz etc: - 10 Marks                                                                                                    |
| Practical : NIL                         | End Semester Examination : 60 Marks                                                                                                    |
| Aim:                                    | It will provide the students basic understanding about Cloud Computing, virtualization along with its security aspects and how one can migrate over it. |

#### **Course Objectives:**

- 1. To learn the fundamental ideas behind Cloud Computing, the evolution of the paradigm, its applicability; benefits, as well as current and future challenges.
- 2. To understand the basics of cloud delivery models.
- 3. To learn about different virtualization techniques that serve in offering software, computation and storage services on the cloud.
- 4. To Analyze the Strategies for Secure Operation the cloud and list of the security requirements
- 5. To comprehend the basic ideas of different cloud tools and applications.

#### **Course Content:**

| Contents (Theory)                    | Hrs | Marks | Module |
|--------------------------------------|-----|-------|--------|
| UNIT 1: Cloud Computing Fundamentals | 11  | 11    | Α      |

- Origins of Cloud computing. Fundamental concepts and models, Roles and boundaries.
- Cloud components.
- On-demand self-service, Broad network access, Location independent resource pooling, Rapid elasticity, Measured service.
- Comparing cloud providers with traditional IT service providers, Roots of cloud computing
- Migrating to clouds.

| UNIT 2: Cloud Delivery Model | 11 | 11 | Α |
|------------------------------|----|----|---|
|------------------------------|----|----|---|

- Cloud Delivery Models, The SPI Framework.
- **Cloud Service Models.**
- Cloud Deployment Models.
- **Alternative Deployment models**
- **Expected benefits of the models.**

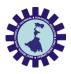

### UNIT 3: Virtualization 12 B

- Characteristics & Taxonomy of virtualization.
- Virtualization vs Private Cloud.
- Desktop Virtualization, Hardware Virtual Machine (HVM).
- Virtual Servers.
- Logical Network Perimeter, Network Virtualization
- Data Center virtualization, Cloud Storage Device, Cloud usage monitor, Resource replication.

#### **UNIT 4: Fundamental Cloud Security**

14

14

В

- > Cloud Information Security Objectives.
- **➤** Cloud Security Services & Relevant Cloud Security Design Principles
- Secure Cloud Software Requirements.
- > Secure Development practices, Approaches to Cloud Software Requirement Engineering.
- > Privacy and Compliance Risks, Threats to Infrastructure,
- ➤ Data and Access Control, Cloud Service Provider Risks.
- > Cloud Security Policy Implementation.

#### **UNIT 5: Cloud Tools and applications**

**12** 

12

С

- > Cloud Performance Monitoring tools
- > General model for Application platform
- > Apache Virtual Computing Lab, VMWare, CloudSim.
- Microsoft Cloud Services (-Azure), Google Cloud Applications, Amazon cloud services.

#### **Reference Books**

- 1. "Cloud Computing Concepts, Technology & Architecture"- Thomas Erl, Zaigham Mahmood, and Ricardo Puttini, PrenticeHall
- 2. "Cloud computing a practical approach" Anthony T.Velte , Toby J. Velte Robert Elsenpeter, TATA McGraw- Hill
- 3. "Cloud Computing (Principles and Paradigms)"- Rajkumar Buyya, James Broberg, Andrzej Goscinski, John, Wiley & Sons
- 4. "Cloud Computing"-Shailendra Singh, Oxford
- 5. "Cloud Computing-A Practical approach for learning and Implementation"-A Srinivasan & J. Suresh, Pearson

#### **Course outcomes:**

- o Analyze the Cloud computing setup with its vulnerabilities and applications using different architectures
- Apply and design suitable Virtualization concept, Cloud Resource Management
- Assess cloud Storage systems and Cloud security, the risks involved, its impact and develop cloud application
- o Can understand the basics of security service models.
- Analyze the Strategies for Secure Operation the cloud architecture and list the security requirements.

|      |                              |       | Distribu | ition of T   | Theory N | <b>Iarks</b> |
|------|------------------------------|-------|----------|--------------|----------|--------------|
|      | Unit Title                   | Group | R        | $\mathbf{U}$ | A        | Total        |
| Unit |                              |       | Level    | Level        | Level    |              |
| No.  |                              |       |          |              |          |              |
| 1.   | Cloud Computing Fundamentals | A     | 4        | 4            | 3        | 11           |

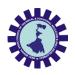

| 2. | Cloud Delivery Model         | A | 4  | 4  | 3  | 11 |
|----|------------------------------|---|----|----|----|----|
| 3. | Virtualization               | В | 4  | 4  | 4  | 12 |
| 4. | Fundamental Cloud Security   | В | 4  | 4  | 6  | 14 |
| 5. | Cloud Tools and applications | С | 4  | 4  | 4  | 12 |
|    | Total                        |   | 20 | 20 | 20 | 60 |

**Legends:** R = Remember; U = Understand; A = Apply and above levels (Bloom's revised taxonomy)

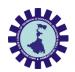

| Course Title: Machine Learning                                                                                                    |  |  |  |  |  |
|----------------------------------------------------------------------------------------------------|--|--|--|--|--|
| OE302                                                                                                    |  |  |  |  |  |
| T: 0, P: 0                                                                                                    |  |  |  |  |  |
| Concept of AI                                                                                                    |  |  |  |  |  |
| PC                                                                                                    |  |  |  |  |  |
| Semester: Sixth                                                                                                    |  |  |  |  |  |
| Maximum Marks: 100                                                                                                    |  |  |  |  |  |
| Examination Scheme                                                                                                    |  |  |  |  |  |
| Continuous Internal Assessment: 20 Marks<br>Attendance: 10 Marks<br>Viva/Presentation/Assignment/Quiz etc.: 10 Marks<br>End Semester Examination: 60 Marks |  |  |  |  |  |
|                                                                                                    |  |  |  |  |  |

#### Aim of the Course

This course will introduce the concept of Machine Learning through different learning methods.

#### **Course Objectives**

- To learn the concept of how to learn patterns and concepts from data without being explicitly programmed
- To design and analyze various machine learning algorithms and techniques with a modern outlook focusing on recent advances.
- Explore supervised and unsupervised learning paradigms of machine learning.
- To explore Neural Network and Genetic Algorithm.

| Course Content:                                                                                                    |  |  |  |  |
|----------------------------------------------------------------------------------------------------|--|--|--|--|
| Contents (Theory) Hrs./Unit Marks                                                                                                    |  |  |  |  |
| Unit 1: Supervised Learning (Regression & 15 20 Classification)                                                                                                    |  |  |  |  |
| <ul> <li>Basic methods: Distance-based methods, Nearest-Neighbours, Decision<br/>Trees, Naive Bayes</li> <li>Linear models: Linear Regression, Logistic Regression, Generalized Linear</li> </ul> |  |  |  |  |
| Models ❖ Introduction to Support Vector Machines, Nonlinearity and Kernel Methods                                                                                                    |  |  |  |  |
| Unit 2: Unsupervised Learning 7 10                                                                                                    |  |  |  |  |
| Clustering: K-means/Kernel K-means     Dimensionality Reduction: PCA and kernel PCA     Matrix Factorization and Matrix Completion                                                                |  |  |  |  |

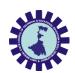

| UNIT 3: Artificial Neural Network                                                                                                    | 8 | 10 |  |
|----------------------------------------------------------------------------------------------------|---|----|--|
| <ul> <li>Neural network representation</li> <li>Perception</li> <li>Multilayer Network and Back Propagation Algorithm</li> <li>Illustrative Example: Face recognition</li> </ul> |   |    |  |
| UNIT 4: Genetic Algorithm 8 10                                                                                                    |   |    |  |
| <ul> <li>Representing Hypotheses</li> <li>Genetic Operators</li> <li>Fitness Function and Selection</li> <li>Hypothesis space search</li> <li>Genetic Programming</li> </ul>     |   |    |  |
| UNIT 5: Reinforcement Learning                                                                                                    | 7 | 10 |  |

- Introduction
- **❖** The Learning Task
- Q Learning
- Temporal Difference Learning
- ❖ Note: Implementation of Machine Learning Algorithm by using suitable software can be done in Project work. Also seminar can be presented on topics of this subject.

#### **Course outcomes**

#### Student should be able to

| Sl.<br>No. | Description                                                                                   | Bloom's Taxonomy Level |
|------------|-----------------------------------------------------------------------------------------------|------------------------|
| 1          | Understand the concept of machine learning.                                                   | Knowledge, Understand  |
| 2          | Identify the regression and classification problem.                                           | Analyze                |
| 3          | Relate the supervised, unsupervised learning in the real life problem.                        | Analyze                |
| 4          | Evaluate the machine learning models with respect to the performance parameters.              | Analyze                |
| 5          | Design and implement various machine learning algorithms in the range of real world problems. | Design                 |

#### **Reference Books:**

| Name of Authors          | Title of the Book                        | Edition | Name of the publisher      |
|--------------------------|------------------------------------------|---------|----------------------------|
| Tom M. Mitchell          | Machine Learning                         | -       | Mc Graw Hill               |
| Christopher Bishop       | Pattern Recognition and Machine Learning | -       | Springer                   |
| Rajiv Chopra             | Machine Learning                         | -       | Khanna Publishing<br>House |
| Christopher M.<br>Bishop | Pattern Recognition and Machine          | -       | Springer                   |

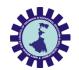

| Ī | Learning |  |
|---|----------|--|
|   |          |  |

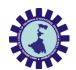

| Course Title: Web Designing                       |                                                                                                    |  |  |
|---------------------------------------------------|----------------------------------------------------------------------------------------------------|--|--|
| Course Code                                       | urse Code OE302/2                                                                                                    |  |  |
| Number of Credits: 3 - L: 3, T: 0, P: 0           |                                                                                                    |  |  |
| Prerequisites                                     | NIL                                                                                                    |  |  |
| Course Category                                   | PC                                                                                                    |  |  |
| Course code: CST                                  | Semester: Sixth                                                                                                    |  |  |
| Duration: 15 weeks                                | Maximum Marks: 100                                                                                                    |  |  |
| Teaching Scheme                                   | Examination Scheme                                                                                                    |  |  |
| Theory: 3 hrs./week Total Contact Hours: 45 Hours | Continuous Internal Assessment: 20 Marks<br>Attendance: 10 Marks<br>Viva/Presentation/Assignment/Quiz etc.: 10 Marks<br>End Semester Examination: 60 Marks |  |  |

#### Aim of the Course

This course will introduce the concepts of PHP frameworks, which gives a complete description about the principles, used, architectures, applications, design and implementation of web development concepts. After the completion of course, students will get hands on experience on various techniques of web development and will be able to design and develop a complete website.

#### **Course Objectives**

The objective of this course is to provide the necessary knowledge to design and develop dynamic, database-driven web applications using PHP version 5. Students will learn how to connect to any ODBC-compliant database, and perform hands on practice with a MySQL database to create database-driven HTML forms and reports etc. Students also learn how to configure PHP and Apache Web Server. Comprehensive lab exercises provide facilitated hands on practice crucial to develop competence web sites.

# Course Content: Contents (Theory) Hrs./Unit Marks Module UNIT 1: 7 12 A

- Overview of PHP
- > Static vs. Dynamic Web Sites
- Dynamic Content from Databases
- ➤ Developing Dynamic Internet Applications
- Client-Side Scripting vs. Server-Side Scripting
- Overview of PHP Advantages and Capabilities
- ➤ Configuring PHP.INI
- > PHP vs. ASP
- ➤ Basic PHP
- > echo and print Statements
- Comments in PHP
- > PHP Case Sensitivity
- Defining variable and constant
- ➤ PHP Data Types
- > PHP Operators

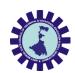

| ➤ Looping Constructs - while, dowhile, for, for each                                                                                                    |    |    |   |  |
|----------------------------------------------------------------------------------------------------|----|----|---|--|
| UNIT 2:                                                                                                    | 5  | 10 | A |  |
| <ul> <li>Introduction to the Apache Web Server - What is Apache? - The main benefits / advantages - Apache Installation - Apache Virtual Host - Name-based Virtual Hosts - IP-based Virtual Hosts</li> <li>PHP Functions - Introduction to Functions - User Defined Functions - Passing Arguments to Functions - Variable scope - Local and Global Scope - Passing Arguments by Reference - Returning Values from a Function - Using Include Files - The Require Statement - Dynamic Function Calls - Recursive Functions - Predefined PHP Functions</li> <li>PHP Arrays - What is an Array? - Why do we use arrays? - Indexed Arrays - Associative Arrays - Multidimensional Arrays - Sorting Arrays in PHP - Array Functions</li> <li>PHP MySQL Database and Forms</li> </ul>                                                                                                    |    |    |   |  |
| UNIT 3:                                                                                                    | 10 | 10 | В |  |
| <ul> <li>What is MySQL? - Queries - PHP's Database APIs - Configuring PHP for Database Support - MySQL vs. Access - MySQL vs. SQL Server - Forms and Program - Insert Data Into - Insert Multiple Records Into MySQL - HTTP GET, POST, And Request methods - Insert Data From a Form Into a Database - PHP MySQL Select (Retrieving Data from Forms) - PHP MySQL The Where Clause - PHP MySQL Order By Keyword - PHP MySQL Update - PHP MySQL Delete - Looping through database - PHP Functions Specific to MySQL</li> <li>Using Cookies with PHP - What is a Cookie? - How to Create a Cookie? - How to Retrieve a Cookie Value? - How to Delete a Cookie?</li> <li>PHP Sessions - What is a PHP Session - Starting a PHP Session - Storing and Retrieve Session Variable - Session Unset - Destroy A PHP Session</li> <li>Miscellaneous PHP Tasks - Error Logging - Using Environment Variables - PHP Redirect To Another URL - Getting IP Addresses from Visitors - PHP - Function preg_match()</li> </ul> |    |    |   |  |
| UNIT 4: 6 8 B                                                                                                    |    |    | В |  |
| <ul> <li>PHP File Handling - String Functions</li> <li>E-Commerce Site - What is E-Commerce - E-commerce platforms on the market</li> <li>SQL Injection - Introduction</li> <li>PDO - Introduction</li> <li>Introduction to Frameworks</li> <li>Introduction to CMS (Content Management System) - WordPress</li> <li>AJAX</li> <li>Introduction to open Source CMF (Content management framework) - Codeigniter</li> </ul>                                                                                                    |    |    |   |  |
| UNIT 5: 17 20 C                                                                                                    |    |    | С |  |
| ➤ Introduction to Codeigniter - What is a PHP Framework - MVC Pattern - Why Should we use a PHP Framework? - When to use a PHP Framework? - What are the Best PHP Frameworks Available? - Codeigniter Overview - CodeIgniter Features - CodeIgniter Basic Concepts and Application Architecture - Installing Codeigniter - Basic Configuration Options - Database Configuration - CodeIgniter - Application Architecture - Directory Structure - CodeIgniter - MVC Framework - Application URL Structure                                                                                                    |    |    |   |  |

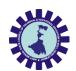

- Controller Introduction Calling a Controller Creating & Calling Constructor Method Controller function Interacting with views
- Views Views Introduction Loading the View Working with configuration layout Creating custom layout Controller variables and parameters CodeIgniter URLs Passing argument through url Redirection Form and Getting post data
- Models Model Introduction Creating Model Class User defined function in model Connecting to a Database Automatic Connecting Manual Connecting Inserting Data to Database Fetching data Deleting data Updating data
- ➤ Helpers Helpers Introduction Array Helper, Cookie Helper, Date Helper, URL Helper, etc.. Loading a Helper Auto load Configuration
- Session Management Initializing a Session Add Session Data To retrieve all session data To remove all session data Retrieve Flashdata
- Cookie Management

#### **Course outcomes**

#### Student should be able to

| btuaci     | student should be able to                                                                                                    |                        |  |  |  |
|------------|----------------------------------------------------------------------------------------------------|------------------------|--|--|--|
| Sl.<br>No. | Description                                                                                                    | Bloom's Taxonomy Level |  |  |  |
| 1          | <b>Understand</b> the functionality of the various PHP syntax                                                                                                 | Knowledge, Understand  |  |  |  |
| 2          | <b>Appreciate</b> the strengths and limitations of PHP Frame Work                                                                                             | Apply, Create          |  |  |  |
| 3          | <b>Explain</b> the analyzing techniques of CodeIgniter                                                                                                    | Analyze                |  |  |  |
| 4          | <b>Describe</b> different methodologies used in web Designing.                                                                                                | Analyze                |  |  |  |
| 5          | Compare different approaches of web designing with various technologies.  Develop different type of Web Application in 6 <sup>th</sup> Semester Project work. | Evaluating             |  |  |  |

Note: Development of Web-page can be done as Project work. Also seminar can be presented on topics of this subject.

#### **Reference Books:**

| Name of Authors   | Title of the Book     | Edition            | Name of the publisher |
|-------------------|-----------------------|--------------------|-----------------------|
| Ullman            | PHP for the Web:      | 5th Edition        | Pearson               |
|                   | Visual Quick-Start    |                    |                       |
|                   | Guide                 |                    |                       |
| Thomas Myer       | Professional          |                    | John Wiley & Sons     |
|                   | CodeIgniter           |                    |                       |
| Welling           | PHP and MySQL Web     | 5th Edition        | Pearson               |
|                   | Development           |                    |                       |
| Robin Nixon       | Learning Php, MySQL   | Second 6th Edition | SPD                   |
|                   | & JavaScript: A Step- |                    |                       |
|                   | By-Step Guide to      |                    |                       |
|                   | Creating Dynamic      |                    |                       |
|                   | Websites              |                    |                       |
| Ray Harris        | Murach's PHP &        |                    | SPD                   |
|                   | MySQL                 |                    |                       |
| Michael Morrison, | Head First PHP &      |                    | SPD                   |
| Lynn Beighley     | MySQL                 |                    |                       |

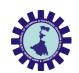

|                     | A Brain-Friendly Guide |             |
|---------------------|------------------------|-------------|
| Dr. Poornima G.     |                        | Educreation |
| Naik, Dr. Girish R. | PHP Coding with        | Publishing  |
| Naik                | CodeIgniter - Hands-on |             |
|                     | Experience with        |             |
|                     | CodeIgniter            |             |

|      |        |       | Distrib | ution of | Theory | Marks |
|------|--------|-------|---------|----------|--------|-------|
| Unit | Unit   | Group | R       | U        | Α      | Total |
| No.  | Title  |       | Level   | Level    | Level  |       |
| 1.   | Unit 1 | A     | 4       | 6        | 2      | 12    |
| 2.   | Unit 2 | A     | 4       | 4        | 2      | 10    |
| 3.   | Unit 3 | В     | 4       | 2        | 4      | 10    |
| 4.   | Unit 4 | В     | 4       | 2        | 2      | 8     |
| 5.   | Unit 5 | С     | 4       | 6        | 10     | 20    |
|      | Total  |       | 20      | 20       | 20     | 60    |

**Legends:** R = Remember; U = Understand; A = Apply and above levels(Bloom's revised taxonomy)

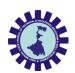

| Course Title: Major Project                            |                    |  |
|--------------------------------------------------------|--------------------|--|
| Course Code                                            | PR302              |  |
| Number of Credits: 5                                   |                    |  |
| Prerequisites                                          | NIL                |  |
| Course Category                                        | PC                 |  |
| Course code: CST                                       | Semester: Sixth    |  |
| Duration: 15 weeks                                     | Maximum Marks: 100 |  |
| Teaching Scheme                                        | Examination Scheme |  |
| Theory: 6hrs./week<br>Total Contact Hours: 90<br>Hours | Marks: 100         |  |

#### Aim of the Course

Student should able to present their Project work or any other advanced topic. ( AI, Cloud computing, Data Mining etc.)

#### **Course Objectives**

- 1. To make them understand the concepts of Project Management for planning to execution of projects.
- 2. To make them understand the feasibility analysis in Project Management and network analysis tools for cost and time estimation.
- 3. To enable them to comprehend the fundamentals of Contract Administration, Costing and Budgeting.
- 4. Make them capable to analyze, apply and appreciate contemporary project management tools and methodologies in Indian context.

#### **Course Content:**

This project work is a continuation of 5<sup>th</sup> Semester Project that can be done individually or in group on topic as described in 5<sup>th</sup> Semester syllabus.

- 1.Understand project characteristics and various stages of a project.
- ${\bf 2.}\ Understand\ the\ conceptual\ clarity\ about\ project\ organization\ and\ feasibility\ analyses$
- Market, Technical, Financial and Economic.
- 3. Analyze the learning and understand techniques for Project planning, scheduling and Execution Control.

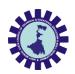

| Course Title: SEMINAR                                   |                    |  |
|---------------------------------------------------------|--------------------|--|
| Course Code                                             | SE302              |  |
| Number of Credits: 1                                    |                    |  |
| Prerequisites                                           | NIL                |  |
| Course Category                                         | PC                 |  |
| Course code: CST                                        | Semester: Sixth    |  |
| Duration: 15 weeks                                      | Maximum Marks: 100 |  |
| Teaching Scheme                                         | Examination Scheme |  |
| Theory: 1 hrs./week<br>Total Contact Hours: 15<br>Hours | Marks: 100         |  |

#### Aim of the Course

Student should able to present their Project work or any other advanced topic. ( AI, Cloud computing, Data Mining etc.)

#### **Course Objectives**

- 1. Identify and compare technical and practical issues related to the area of course specialization.
- 2. Outline annotated bibliography of research demonstrating scholarly skills.
- 3. Prepare a well-organized report employing elements of technical writing and critical thinking.
- 4. Demonstrate the ability to describe, interpret and analyze technical issues and develop competence in presenting.

#### **Course Content:**

- 1. Presentation can be done individually or in group
- 2. Presentation can be done on Project work
- 3. Presentation can be done on any advanced topic or emerging fields.
- 4. There should be sufficient number of slides.
- 5. Each student must present their presentation for at least 10 minutes.
- 6. Questions of audience must be answered.
- $\hbox{CO1}$  Establish motivation for any topic of interest and develop a thought process for technical presentation.
- CO2 Organize a detailed literature survey and build a document with respect to technical publications.
- CO3 Analysis and comprehension of proof-of-concept and related data.
- CO4 Effective presentation and improve soft skills.

Syllabus of Engineering Economics & Project Management

| Course Code:     | OE301                                       |
|------------------|---------------------------------------------|
| Course Title:    | Engineering Economics & Project             |
| Course Title.    | Management                                  |
| No. of Credits:  | 3 (L:3, T:0,P: 0)                           |
| Prerequisites:   | NIL                                         |
| Course Category: | Open Elective (Compulsory for all branches) |

#### **Course Objectives:**

- To acquire knowledge of basic economics to facilitate the process of economic decision making.
- To acquire knowledge on basic financial management aspects.
- To develop the idea of project plan, from defining and confirming the project goals and objectives, identifying tasks and how goals will be achieved.
- To develop an understanding of key project management skills and strategies.

#### Group-A

#### Unit-I (INTRODUCTION, THEORY OF DEMAND & SUPPLY) [9 hours]

- 1.1 Introduction to Engineering Economics, the relationship between Engineering and Economics
- 1.2 Resources, scarcity of resources, and efficient utilization of resources.
- 1.3 Opportunity cost, rationality costs, and benefits
- 1.4 Theory of Demand: the law of demand, different types of demand, determinants of demand, demand function, price elasticity of demand.
- 1.5 Theory of Supply: determinants of supply, supply function.
- 1.6 Market mechanism: Equilibrium, basic comparative static analysis (Numerical problems)

#### Unit-II (THEORY OF PRODUCTION & COSTS) [10 hours]

- 2.1 Concept of production (goods & services), Different factors of production (fixed and variable factors), Short-run Production function (Graphical illustration), and Long run production function (returns to scale).
- 2.2 Theory of Cost: Short-run and long-run cost curves with graphical illustration, basic concept on total cost, fixed cost, variable cost, marginal cost, average cost etc.

2.3 Economic concept of profit, profit maximization (numerical problems)

### UNIT-III (DIFFERENT TYPES OF MARKET AND ROLE OF GOVERNMENT) [4 hours]

- 3.1 Perfect Competition: Features of Perfectly Competitive Market.
- 3.2 Imperfect Competition: Monopoly, Monopolistic Competition, and Oligopoly.
- 3.3 Role of government in Socialist, Capitalist and Mixed Economy structure with example.

#### Group-B

#### **Unit-I (CONCEPT OF PROJECT) [4 hours]**

- 1.1 Definition and classification of projects)
- 1.2 Importance of Project Management.
- 1.3 Project life Cycle [Conceptualization→Planning→Execution→Termination]

#### Unit-II (FEASIBILITY ANALYSIS OF A PROJECT) [10 hours]

- 2.1 Economic and Market analysis.
- 2.2 Financial analysis: Basic techniques in capital budgeting— Payback period method, NetPresentValue method, InternalRate of Returnmethod.
- 2.3 Environmental Impact study-adverse impact of the project on the environment.
- 2.4 Project risk and uncertainty: Technical, economical, socio-political, and environmental risks.
- 2.5 Evaluation of the financial health of a project—Understanding the basic concept of Fixed & Working Capital, Debt & Equity, Shares, Debentures etc., and different financial ratios like Liquidity Ratios, Activity Ratios, Debt-equity ratio & Profitability Ratio (Basic concept only).
- N.B: Knowledge of financial statements is not required; for the estimation of ratios the values of the relevant variables will be provided.

#### **Unit-III (PROJECT ADMINISTRATION) [8 hours]**

3.1 Gantt Chart—a system of bar charts for scheduling and reporting the progress of a project (basic concept).

3.2 Concept of Project Evaluation and Review Technique (PERT) and Critical Path method (CPM): basic concept and application with real-life examples.

**ExaminationScheme:** 

A. SemesterExaminationpatternof60 marks:

1. Objective type Question (MCQ, Fill in the blanks, and Very Short question-1 mark each):

At least five questions from each unit. [Total marks: 20]

2. Subjective questions: Eight questions to be answered taking at least three from each group.

(Two questions should be given from each unit). [Total marks: 40]

B. Assignment (10Marks)

Guidelinefor Assignment (10 Marks)

Students should be instructed to prepare a report on a project (preferably the Major Project they prepare in 6th Semester), using a popular project management software in IT/ Computer Laboratory, under the guidance of the Lecturer in Computer Science & Technology and

Lecturer in Humanities.

C. Class Test: Two examinations 20 marks each. Take best of two.

D. Attendance: 10 Marks

Suggested reference books:

1 Principles of Economics – Case and Fair, Pearson Education Publication

2 Principles of Economics – Mankiw, Cengage Learning

3 Project planning, analysis, selection, implementation and review - Prasannachandra-

Tata McGraw Hill.

4 Project Management – Gopala Krishnan – Mcmillan India Ltd